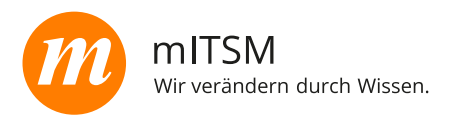

#### Dauer

■ 2 Tage

### Sprache

**Deutsch** 

#### Format

- **Präsenztraining**
- Online Live
- Firmen-Inhouse (Präsenz und Online Live)

#### Inhalte

- Grundlagen von Power BI
	- **Einführung**
	- **Datenquellen**
	- **•** Datenmodellierung
- **Datenbearbeitung und -visualisierung** 
	- Einsatz von Power Query
	- Erstellung von Berichten
- **Fortgeschrittene Techniken und** Veröffentlichung
	- Fortgeschrittene Datenmodellierung und DAX (Data Analysis Expressions)
	- DAX-Grundlagen
	- **Time Intelligence**
- Veröffentlichung, Zugriffssteuerung und Refresh
	- Berichtsoptimierung
	- **•** Veröffentlichung und Sharing

# Ziele und Nutzen

Mit dem Geschäftsanalyse-Dienst Power BI von Microsoft lassen sich aus nicht verbundenen Datenquellen Berichte und Dashboards erstellen, um damit zu wichtigen Erkenntnissen zu kommen.

Am Ende dieses zweitägigen Kurses beherrschen die Teilnehmenden alle essenziellen Grundlagen und diverse Best Practices in Power BI. Sie sind damit in der Lage, eigene Reports und Dashboards zu entwickeln.

Sie sammeln praktische Erfahrungen durch gezielte Übungen, die ihnen helfen, das theoretische Wissen in Fähigkeiten umzusetzen, um eigenständig Power-BI-Reports zu erstellen und zu veröffentlichen.

- **Wie lassen sich Daten aus verschiedenen** Quellen in Power BI importieren?
- **Wie werden diese Daten mithilfe von Power** Query bereinigt?
- **Wie lassen sich effektive Datenmodelle mit** Power BI erstellen?
- **Wie werden grundlegende und fortgeschrittene** DAX-Berechnungen durchgeführt?
- **Wie können interaktive Berichte und Dashboards** erstellt und innerhalb der Organisation geteilt werden?

## Zielgruppe

- Angestellte und Selbstständige, die geschäftliche Herausforderungen mit fortgeschrittener Datenanalyse und Datenvisualisierung lösen möchten
- **Erfahrene Excel-Nutzer, die sich gut mit MS Excel** auskennen und die Möglichkeiten der effektiven Datenanalyse mit Power BI erkunden möchten
- Alle, die ihre Fähigkeiten in Power BI und Datenanalyse erweitern wollen.

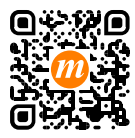

Mehr Informationen unter www.mitsm.de/power-bi